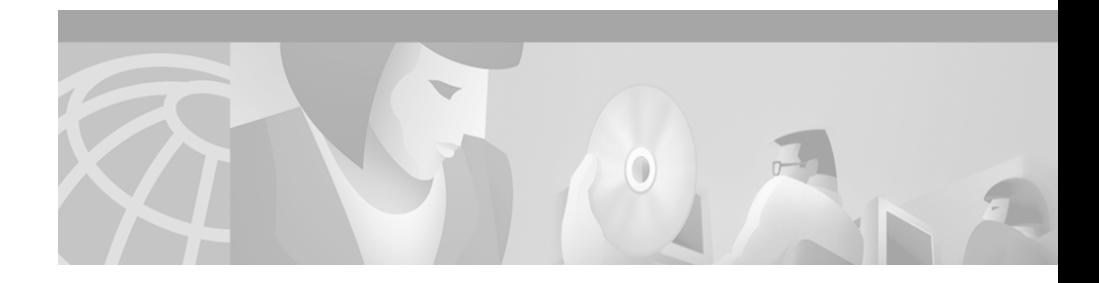

# **Release Notes for Catalyst GigaStack Gigabit Interface Converter**

#### **May 21, 2001**

These release notes describe limitations, restrictions, and caveats that apply to the GigaStack Gigabit Interface Converter (GBIC) supported by IOS Release 12.0(5)XU or later for Catalyst 2900 series XL and 3500 series XL switches and by IOS Release 12.1(4)EA1 or later for Catalyst 3550 switches. For the complete list of GigaStack GBIC documentation, see the ["Related](#page-2-0) [Documentation"](#page-2-0) section.

### **Contents**

These release notes contain the following topics:

- **•** ["New and Changed Information" section on page 2](#page-1-0)
- ["Important Note" section on page 3](#page-2-1)
- **•** ["Caveats" section on page 3](#page-2-2)
- **•** ["Related Documentation" section on page 3](#page-2-0)
- **•** ["Obtaining Documentation" section on page 4](#page-3-0)
- ["Obtaining Technical Assistance" section on page 6](#page-5-0)

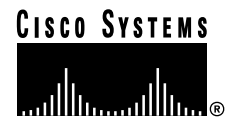

**Corporate Headquarters: Cisco Systems, Inc., 170 West Tasman Drive, San Jose, CA 95134-1706 USA**

# <span id="page-1-0"></span>**New and Changed Information**

This section describes the new and changed information for the GigaStack GBIC.

- **•** ["New Hardware Support in Release 12.1\(4\)EA1" section on page 2](#page-1-1)
- **•** ["New Software Features in Release 12.1\(4\)EA1 or Later" section on page 2](#page-1-2)
- **•** ["New Software Features in Release 12.0\(5\)XU or Later" section on page 2](#page-1-3)

### <span id="page-1-1"></span>**New Hardware Support in Release 12.1(4)EA1**

The Catalyst 3550 switches support the GigaStack GBIC.

### <span id="page-1-2"></span>**New Software Features in Release 12.1(4)EA1 or Later**

For Catalyst 3550 switches running Release 12.1(4)EA1 or later, redundant loop configurations are supported in a cascaded stack of GigaStack GBIC ports in which all the ports are in the same stack.

For more information about the support and function of redundant loop configurations, refer to the *Catalyst GigaStack Gigabit Interface Converter Hardware Installation Guide.* For software upgrade procedures, refer to the *Release Notes for the Catalyst 3550 Multilayer Switch, Cisco IOS Release 12.1(4)EA1*.

### <span id="page-1-3"></span>**New Software Features in Release 12.0(5)XU or Later**

For Catalyst 2900 XL and 3500 XL switches running Release 12.0(5)XU or later, redundant loop configurations are supported in a cascaded stack of GigaStack GBIC ports in which all the ports are in the same stack.

For more information about the support and function of redundant loop configurations, refer to the *Catalyst GigaStack Gigabit Interface Converter Hardware Installation Guide.* For software upgrade procedures, refer to the *Release Notes for the Catalyst 2900 Series XL and 3500 Series XL, Cisco IOS Release 12.0(5)XU* or later.

## <span id="page-2-1"></span>**Important Note**

Upgrade all the switches in a series to the same software version; otherwise, the loop-breaking algorithm might never resolve itself. For example, if the stack includes only Catalyst 2900 series XL and 3500 series XL switches, they must run Release 12.0(5)XU or later. If the stack includes a mixture of Catalyst 2900 series XL, 3500 series XL, and 3550 switches, all the 2900 XL and 3500 XL switches must run Release 12.0(5)XW or later, and all the Catalyst 3550 switches must run Release 12.1(4)EA1 or later.

### <span id="page-2-2"></span>**Caveats**

For the Catalyst 2900 XL and 3500 XL software caveats, refer to the *Release Notes for the Catalyst 2900 Series XL and 3500 Series XL, Cisco IOS Release 12.0(5)XU* or later.

For the Catalyst 3550 multilayer switch software caveats, refer to the *Release Notes for the Catalyst 3550 Multilayer Switch, Cisco IOS Release 12.1(4)EA1* or later.

## <span id="page-2-0"></span>**Related Documentation**

The product documentation for the GigaStack GBIC and supporting switches is as follows:

- **•** *Catalyst GigaStack Gigabit Interface Converter Hardware Installation Guide*
- **•** *Catalyst 2900 Series XL Hardware Installation Guide*
- **•** *Catalyst 2900 Series XL and Catalyst 3500 Series XL Software Configuration Guide* (previously titled *Cisco IOS Desktop Switching Software Configuration Guide*)
- **•** *Catalyst 2900 Series XL and Catalyst 3500 Series XL Command Reference* (previously titled *Cisco IOS Desktop Switching Command Reference*)
- **•** *Catalyst 3500 Series XL Hardware Installation Guide*
- **•** *Catalyst 3550 Multilayer Switch Hardware Installation Guide*
- **•** *Catalyst 3550 Multilayer Switch Software Configuration Guide*
- **•** *Catalyst 3550 Multilayer Switch Command Reference*
- **•** *Catalyst 3550 Multilayer Switch System Message Guide*
- **•** *Release Notes for the Catalyst 2900 Series XL and 3500 Series XL, Cisco IOS Release 12.0(5.1)WC(1)* or later
- **•** *Release Notes for the Catalyst 3550 Multilayer Switch, Cisco IOS Release 12.1(4)EA1* or later

### <span id="page-3-0"></span>**Obtaining Documentation**

The following sections provide sources for obtaining documentation from Cisco Systems.

#### **World Wide Web**

You can access the most current Cisco documentation on the World Wide Web at the following sites:

- **•** http://www.cisco.com
- **•** http://www-china.cisco.com
- **•** http://www-europe.cisco.com

#### **Documentation CD-ROM**

Cisco documentation and additional literature are available in a CD-ROM package, which ships with your product. The Documentation CD-ROM is updated monthly and may be more current than printed documentation. The CD-ROM package is available as a single unit or as an annual subscription.

### **Ordering Documentation**

Cisco documentation is available in the following ways:

**•** Registered Cisco Direct Customers can order Cisco Product documentation from the Networking Products MarketPlace:

http://www.cisco.com/cgi-bin/order/order\_root.pl

**•** Registered Cisco.com users can order the Documentation CD-ROM through the online Subscription Store:

http://www.cisco.com/go/subscription

**•** Nonregistered Cisco.com users can order documentation through a local account representative by calling Cisco corporate headquarters (California, USA) at 408 526-7208 or, in North America, by calling 800 553-NETS(6387).

### **Documentation Feedback**

If you are reading Cisco product documentation on the World Wide Web, you can submit technical comments electronically. Click **Feedback** in the toolbar and select **Documentation**. After you complete the form, click **Submit** to send it to Cisco.

You can e-mail your comments to bug-doc@cisco.com.

To submit your comments by mail, for your convenience many documents contain a response card behind the front cover. Otherwise, you can mail your comments to the following address:

Cisco Systems, Inc. Document Resource Connection 170 West Tasman Drive San Jose, CA 95134-9883

We appreciate your comments.

# <span id="page-5-0"></span>**Obtaining Technical Assistance**

Cisco provides Cisco.com as a starting point for all technical assistance. Customers and partners can obtain documentation, troubleshooting tips, and sample configurations from online tools. For Cisco.com registered users, additional troubleshooting tools are available from the TAC website.

### **Cisco.com**

Cisco.com is the foundation of a suite of interactive, networked services that provides immediate, open access to Cisco information and resources at anytime, from anywhere in the world. This highly integrated Internet application is a powerful, easy-to-use tool for doing business with Cisco.

Cisco.com provides a broad range of features and services to help customers and partners streamline business processes and improve productivity. Through Cisco.com, you can find information about Cisco and our networking solutions, services, and programs. In addition, you can resolve technical issues with online technical support, download and test software packages, and order Cisco learning materials and merchandise. Valuable online skill assessment, training, and certification programs are also available.

Customers and partners can self-register on Cisco.com to obtain additional personalized information and services. Registered users can order products, check on the status of an order, access technical support, and view benefits specific to their relationships with Cisco.

To access Cisco.com, go to the following website:

http://www.cisco.com

### **Technical Assistance Center**

The Cisco TAC website is available to all customers who need technical assistance with a Cisco product or technology that is under warranty or covered by a maintenance contract.

#### **Contacting TAC by Using the Cisco TAC Website**

If you have a priority level 3 (P3) or priority level 4 (P4) problem, contact TAC by going to the TAC website:

http://www.cisco.com/tac

P3 and P4 level problems are defined as follows:

- **•** P3—Your network performance is degraded. Network functionality is noticeably impaired, but most business operations continue.
- **•** P4—You need information or assistance on Cisco product capabilities, product installation, or basic product configuration.

In each of the above cases, use the Cisco TAC website to quickly find answers to your questions.

To register for Cisco.com, go to the following website:

http://www.cisco.com/register/

If you cannot resolve your technical issue by using the TAC online resources, Cisco.com registered users can open a case online by using the TAC Case Open tool at the following website:

http://www.cisco.com/tac/caseopen

#### **Contacting TAC by Telephone**

If you have a priority level  $1(P1)$  or priority level 2  $(P2)$  problem, contact TAC by telephone and immediately open a case. To obtain a directory of toll-free numbers for your country, go to the following website:

http://www.cisco.com/warp/public/687/Directory/DirTAC.shtml

P1 and P2 level problems are defined as follows:

- **•** P1—Your production network is down, causing a critical impact to business operations if service is not restored quickly. No workaround is available.
- **•** P2—Your production network is severely degraded, affecting significant aspects of your business operations. No workaround is available.

This document is to be used in conjunction with the *Catalyst GigaStack Gigabit Interface Converter Installation Guide*.

AccessPath, AtmDirector, Browse with Me, CCDA, CCDE, CCDP, CCIE, CCNA, CCNP, CCSI, CD-PAC, *CiscoLink*, the Cisco Net*Works* logo, the Cisco *Powered* Network logo, Cisco Systems Networking Academy, the Cisco Systems Networking Academy logo, Fast Step, Follow Me Browsing, FormShare, FrameShare, GigaStack, IGX, Internet Quotient, IP/VC, iQ Breakthrough, iQ Expertise, iQ FastTrack, the iQ Logo, iQ Net Readiness Scorecard, MGX, the Networkers logo, *Packet*, PIX, RateMUX, ScriptBuilder, ScriptShare, SlideCast, SMARTnet, TransPath, Unity, Voice LAN, Wavelength Router, and WebViewer are trademarks of Cisco Systems, Inc.; Changing the Way We Work, Live, Play, and Learn, Discover All That's Possible, and Empowering the Internet Generation, are service marks of Cisco Systems, Inc.; and Aironet, ASIST, BPX, Catalyst, Cisco, the Cisco Certified Internetwork Expert logo, Cisco IOS, the Cisco IOS logo, Cisco Systems, Cisco Systems Capital, the Cisco Systems logo, Enterprise/Solver, EtherChannel, EtherSwitch, FastHub, FastSwitch, IOS, IP/TV, LightStream, MICA, Network Registrar, Post-Routing, Pre-Routing, Registrar, StrataView Plus, Stratm, SwitchProbe, TeleRouter, and VCO are registered trademarks of Cisco Systems, Inc. and/or its affiliates in the U.S. and certain other countries.

All other brands, names, or trademarks mentioned in this document or Web site are the property of their respective owners. The use of the word partner does not imply a partnership relationship between Cisco and any other company. (0103R)

*Release Notes for Catalyst GigaStack Gigabit Interface Converter* Copyright © 1999–2001, Cisco Systems, Inc. All rights reserved.